# **GOcats Documentation**

*Release 1.1.1*

**Eugene Hinderer**

**Jun 14, 2017**

## Contents:

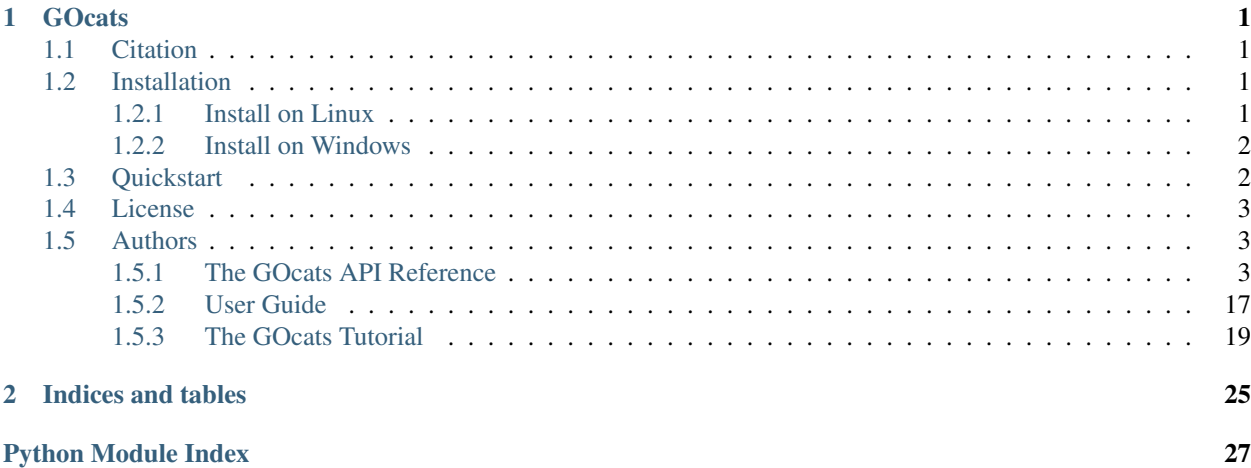

## CHAPTER 1

## **GOcats**

<span id="page-4-0"></span>*GOcats* is an Open Biomedical Ontology (OBO) parser and categorizing utility–currently specialized for the Gene Ontology (GO)–which can help scientists interpret large-scale experimental results by organizing redundant and highlyspecific annotations into customizable, biologically-relevant concept categories. Concept subgraphs are defined by lists of keywords created by the user.

#### Currently, the *GOcats* package can be used to:

- Create subgraphs of GO which each represent a user-specified concept.
- Map specific, or fine-grained, GO terms in a Gene Annotation File (GAF) to an arbitrary number of concept categories.
- Explore the Gene Ontology graph within a Python interpreter.

## <span id="page-4-1"></span>**Citation**

Please cite the GitHub repository until our manuscript is accepted for publication: [https://github.com/](https://github.com/MoseleyBioinformaticsLab/GOcats.git) [MoseleyBioinformaticsLab/GOcats.git](https://github.com/MoseleyBioinformaticsLab/GOcats.git)

## <span id="page-4-2"></span>**Installation**

*GOcats* runs under Python 3.4+ and is available through python3-pip. Install via pip or clone the git repo and install the following dependencies and you are ready to go!

## <span id="page-4-3"></span>**Install on Linux**

### **Pip installation**

Dependencies should be automatically installed using this method. It is strongly recommended that you install with this method. .. code:: bash

pip3 install gocats

## **GitHub Package installation**

Make sure you have [git](https://git-scm.com/book/en/v2/Getting-Started-Installing-Git/) installed:

```
cd \simgit clone https://github.com/MoseleyBioinformaticsLab/GOcats.git
```
### **Dependencies**

*GOcats* requires the following Python libraries:

- **docopt** for creating the gocats command-line interface.
- **JSONPickle** for saving Python objects in a JSON serializable form and outputting to a file.

To install dependencies manually:

```
pip3 install docopt
pip3 install jsonpickle
```
## <span id="page-5-0"></span>**Install on Windows**

Windows version not yet available; sorry about that.

## <span id="page-5-1"></span>**Quickstart**

For instructions on how to format your keyword list and advanced argument usage, consult the tutorial, guide, and API

Subgraphs can be created from the command line.

```
python3 -m gocats create_subgraphs /path_to_ontology_file ~/GOcats/gocats/exampledata/
˓→examplecategories.csv ~/Output --supergraph_namespace=cellular_component --subgraph_
˓→namespace=cellular_component --output_termlist
```
Mapping files can be found in the output directory:

- GC\_content\_mapping.json\_pickle # A python dictionary with category-defining GO terms as keys and a list of all subgraph contents as values.
- GC\_id\_mapping.json\_pickle # A python dictionary with every GO term of the specified namespace as keys and a list of category root terms as values.

GAF mappings can also be made from the command line:

```
python3 -m gocats categorize_dataset YOUR_GAF.goa YOUR_OUTPUT_DIRECTORY/GC_id_mapping.
˓→json_pickle YOUR_OUTPUT_DIRECTORY MAPPED_GAF_NAME.goa
```
## <span id="page-6-5"></span><span id="page-6-0"></span>**License**

Made available under the terms of The Clear BSD License. See full license in LICENSE.

The Clear BSD License

Copyright (c) 2017, Eugene W. Hinderer III, Hunter N.B. Moseley All rights reserved.

Redistribution and use in source and binary forms, with or without modification, are permitted (subject to the limitations in the disclaimer below) provided that the following conditions are met:

- Redistributions of source code must retain the above copyright notice, this list of conditions and the following disclaimer.
- Redistributions in binary form must reproduce the above copyright notice, this list of conditions and the following disclaimer in the documentation and/or other materials provided with the distribution.
- Neither the name of the copyright holder nor the names of its contributors may be used to endorse or promote products derived from this software without specific prior written permission.

NO EXPRESS OR IMPLIED LICENSES TO ANY PARTY'S PATENT RIGHTS ARE GRANTED BY THIS LI-CENSE. THIS SOFTWARE IS PROVIDED BY THE COPYRIGHT HOLDERS AND CONTRIBUTORS "AS IS" AND ANY EXPRESS OR IMPLIED WARRANTIES, INCLUDING, BUT NOT LIMITED TO, THE IMPLIED WARRANTIES OF MERCHANTABILITY AND FITNESS FOR A PARTICULAR PURPOSE ARE DISCLAIMED. IN NO EVENT SHALL THE COPYRIGHT HOLDER OR CONTRIBUTORS BE LIABLE FOR ANY DIRECT, IN-DIRECT, INCIDENTAL, SPECIAL, EXEMPLARY, OR CONSEQUENTIAL DAMAGES (INCLUDING, BUT NOT LIMITED TO, PROCUREMENT OF SUBSTITUTE GOODS OR SERVICES; LOSS OF USE, DATA, OR PROFITS; OR BUSINESS INTERRUPTION) HOWEVER CAUSED AND ON ANY THEORY OF LIABILITY, WHETHER IN CONTRACT, STRICT LIABILITY, OR TORT (INCLUDING NEGLIGENCE OR OTHERWISE) ARISING IN ANY WAY OUT OF THE USE OF THIS SOFTWARE, EVEN IF ADVISED OF THE POSSIBILITY OF SUCH DAMAGE.

## <span id="page-6-1"></span>**Authors**

- Eugene W. Hinderer III [ehinderer](https://github.com/ehinderer)
- <span id="page-6-4"></span>• Hunter N.B. Moseley - [hunter-moseley](https://github.com/hunter-moseley)

## <span id="page-6-2"></span>**The GOcats API Reference**

The following are located in /GOcats/gocats.

### **The Gene Ontology Categories Suite (GOcats)**

This module provides methods for the creation of directed acyclic concept subgraphs of Gene Ontology, along with methods for evaluating those subgraphs.

```
gocats.gocats.build_graph(args)
```

```
Not yet implemented
```
Try build\_graph\_interpreter to create a GO graph object to explore within a Python interpreter.

<span id="page-6-3"></span>gocats.gocats.**build\_graph\_interpreter**(*database\_file*, *supergraph\_namespace=None*, *allowed\_relationships=None*)

Creates a graph object of GO, which can be traversed and queried within a Python interpreter.

#### <span id="page-7-2"></span>**Parameters**

- **database\_file** (file\_handle) Ontology database file.
- **supergraph\_namespace** ([str](https://docs.python.org/3/library/stdtypes.html#str)) Optional Filter graph to a sub-ontology namespace.
- **allowed\_relationships** (*[list](https://docs.python.org/3/library/stdtypes.html#list)*) Optional Filter graph to use only those relationships listed.

Returns A Graph object of the ontology provided.

### Return type class

#### <span id="page-7-1"></span>gocats.gocats.**categorize\_dataset**(*args*)

Reads in a Gene Annotation File (GAF) and maps the annotations contained therein to the categories organized by GOcats or other methods. Outputs a mapped GAF and a list of unmapped genes in the specified output directory.

### **Parameters**

- **gaf\_dataset** A Gene Annotation File.
- **term mapping** A dictionary mapping category-defining ontology terms to their subgraph children terms. May be produced by GOcats or another method.
- **output\_directory** Specify the directory where the output file will be stored.
- **GAF\_name** Specify the desired name of the mapped GAF.

### Returns None

### Return type [None](https://docs.python.org/3/library/constants.html#None)

### <span id="page-7-0"></span>gocats.gocats.**create\_subgraphs**(*args*)

Creates a graph object of an ontology, processed into [gocats.dag.OboGraph](#page-8-0) or to an object that inherits from [gocats.dag.OboGraph](#page-8-0), and then extracts subgraphs which represent concepts that are defined by a list of provided keywords. Each subgraph is processed into gocats. subdag. SubGraph.

#### **Parameters**

- **database\_file** Ontology database file.
- **keyword\_file** A CSV file with two columns: column 1 naming categories, and column 2 listing search strings (no quotation marks, separated by semicolons).
- **output\_directory** The directory where results are stored.
- **--supergraph\_namespace=<None>** OPTIONAL-Specify a supergraph subontology to filter e.g. cellular\_component.
- **--subgraph\_namespace=<None>** OPTIONAL-Specify a subgraph sub-ontology to filter e.g. cellular\_component.
- **--supergraph\_relationships=[]** OPTIONAL-Specify a list of relationships to limit in the supergraph e.g. [is\_a, part\_of].
- **--subgraph\_relationships=[]** OPTIONAL-Specify a list of relationships to limit in subgraphs e.g. [is\_a, part\_of].
- **--map\_supersets** OPTIONAL-Allow subgraphs to subsume other subgraphs.
- **--output\_termlist** OPTIONAL-Create a translation of ontology terms to their names to improve interpretability of dev test results.

#### Returns None

#### Return type [None](https://docs.python.org/3/library/constants.html#None)

<span id="page-8-2"></span>gocats.gocats.**find\_category\_subsets**(*subgraph\_collection*)

Finds subgraphs which are subsets of other subgraphs to remove redundancy, when specified.

- Parameters **subgraph\_collection** A dictionary of subgraph objects (keys: subgraph name, values: subgraph object).
- Returns A dictionary relating which subgraph objects are subsets of other subgraphs (keys: subset subgraph, values: superset subgraphs).

Return type [dict](https://docs.python.org/3/library/stdtypes.html#dict)

#### <span id="page-8-1"></span>**Directed Acyclic Graph (DAG)**

Contains necessary objects for creating a Directed Acyclic Graph (DAG) object to represent Open Biomedical Ontologies (OBO).

<span id="page-8-0"></span>class gocats.dag.**OboGraph**(*namespace\_filter=None*, *allowed\_relationships=None*)

A pythonic graph of a generic Open Biomedical Ontology (OBO) directed acyclic graph (DAG).

**\_\_init\_\_**(*namespace\_filter=None*, *allowed\_relationships=None*) *OboGraph* initializer. Leave *namespace\_filter* and *allowed\_relationship* as [None](https://docs.python.org/3/library/constants.html#None) to create the entire ontology graph. Otherwise, provide filters to limit what information is pulled into the graph.

#### Parameters

- **namespace\_filter** ([str](https://docs.python.org/3/library/stdtypes.html#str)) Specify the namespace of a sub-ontology namespace, if one is available for the ontology.
- **allowed\_relationships** (*[list](https://docs.python.org/3/library/stdtypes.html#list)*) Specify a list of relationships to utilize in the graph, other relationships will be ignored.

#### **orphans**

[property](https://docs.python.org/3/library/functions.html#property) defining a set of nodes in the graph which have no parents. When the graph is modified, calls  $\lnot$   $\lnot$ 

Returns Set of 'orphan' [gocats.dag.AbstractNode](#page-10-0) objects.

#### Return type [set](https://docs.python.org/3/library/stdtypes.html#set)

#### **leaves**

 $\text{property}$  $\text{property}$  $\text{property}$  defining a set of nodes in the graph which have no children. When the graph is modified, calls  $\mu$ update graph() to repopulate the sets of orphan and leaf nodes.

Returns Set of 'leaf' [gocats.dag.AbstractNode](#page-10-0) objects.

#### Return type [set](https://docs.python.org/3/library/stdtypes.html#set)

#### **valid\_node**(*node*)

Defines condition of a valid node. Node is valid if it is not obsolete and is contained within the given ontology namespace constraint.

Parameters node - A [gocats.dag.AbstractNode](#page-10-0) object

Returns True if node is valid, False otherwise

Return type [True](https://docs.python.org/3/library/constants.html#True) or [False](https://docs.python.org/3/library/constants.html#False)

#### **valid\_edge**(*edge*)

Defines condition of a valid edge. Edge is valid if it is within the list of allowed edges and connects two nodes that are both contained in the graph in question.

Parameters edge - A [gocats.dag.AbstractEdge](#page-11-0) object

Returns True if node is valid, False otherwise

#### Return type [True](https://docs.python.org/3/library/constants.html#True) or [False](https://docs.python.org/3/library/constants.html#False)

#### <span id="page-9-1"></span><span id="page-9-0"></span>**\_update\_graph**()

Repopulates graph orphans and leaves sets.

#### Returns None

Return type [None](https://docs.python.org/3/library/constants.html#None)

#### **add\_node**(*node*)

Adds a node object to the graph, adds an object pointer to the vocabulary index to reference nodes to every word in the node name and definition. Sets modification state to [True](https://docs.python.org/3/library/constants.html#True).

Parameters node - A [gocats.dag.AbstractNode](#page-10-0) object.

Returns None

#### Return type [None](https://docs.python.org/3/library/constants.html#None)

#### **remove\_node**(*node*)

Removes a node from the graph and deletes node references from all entries in the vocabulary index. Sets modification state to [True](https://docs.python.org/3/library/constants.html#True).

Parameters node - A [gocats.dag.AbstractNode](#page-10-0) object.

Returns None

Return type [None](https://docs.python.org/3/library/constants.html#None)

#### **add\_edge**(*edge*)

Adds an edge object to the graph, and counts the edge relationship type. Sets modification state to  $True$ .

Parameters edge - A [gocats.dag.AbstractEdge](#page-11-0) object.

Returns None

#### Return type [None](https://docs.python.org/3/library/constants.html#None)

#### **remove\_edge**(*edge*)

Removes an edge object from the graph, and removes references to that edge from the node objects involved. Sets modification state to [True](https://docs.python.org/3/library/constants.html#True).

Parameters edge - A [gocats.dag.AbstractEdge](#page-11-0) object.

Returns None

Return type [None](https://docs.python.org/3/library/constants.html#None)

#### **add\_relationship**(*relationship*)

Adds a [gocats.dag.AbstractRelationship](#page-13-0) object to the graph's relationship index, referenced by that relationships ID. Sets modification state to [True](https://docs.python.org/3/library/constants.html#True).

Parameters relationship - A [gocats.dag.AbstractRelationship](#page-13-0) object.

Returns None

Return type [None](https://docs.python.org/3/library/constants.html#None)

#### **instantiate\_valid\_edges**()

Add all edge references to their respective nodes and vice versa if both nodes of the edge are in the graph. This is carried out by [AbstractEdge.connect\\_nodes\(\)](#page-13-1). Also adds [gocats.dag.](#page-13-0) [AbstractRelationship](#page-13-0) object reference to each edge. If both nodes are not in the graph, the edge is deleted from the graph. Sets modification state to  $True$ .

#### Returns None

Return type [None](https://docs.python.org/3/library/constants.html#None)

#### <span id="page-10-2"></span>**node\_depth**(*sample\_node*)

Returns an integer representing how many nodes are between the given node and the root node of the graph (depth level).

Parameters sample\_node - A [gocats.dag.AbstractNode](#page-10-0) object.

Returns Depth level.

Return type [int](https://docs.python.org/3/library/functions.html#int)

#### <span id="page-10-1"></span>**filter\_nodes**(*search\_string\_list*)

Returns a list of node objects that contain vocabulary matching the keywords provided in the search string list. Nodes are selected by searching through the vocablary index.

Parameters **search\_string\_list** – A [list](https://docs.python.org/3/library/stdtypes.html#list) of search strings provided in the keyword\_file provided to [gocats.gocats.create\\_subgraphs\(\)](#page-7-0).

Returns A list of [gocats.dag.AbstractNode](#page-10-0) objects.

Return type [list](https://docs.python.org/3/library/stdtypes.html#list)

#### **filter\_edges**(*filtered\_nodes*)

Returns a list of edges in the graph that connect the nodes provided in the filtered nodes list.

Parameters filtered\_nodes - List of filtered nodes provided by  $filter\_nodes()$ .

Returns A list of [gocats.dag.AbstractEdge](#page-11-0) objects.

Return type [list](https://docs.python.org/3/library/stdtypes.html#list)

#### **nodes\_between**(*start\_node*, *end\_node*)

Returns a set of nodes that occur along all paths between the start node and the end node. If no paths exist, an empty set is returned.

### Parameters

- **start\_node** [gocats.dag.AbstractNode](#page-10-0) object to start the paths.
- **end node** [gocats.dag.AbstractNode](#page-10-0) object to end the paths.

Returns A set of [gocats.dag.AbstractNode](#page-10-0) objects if there is at least one path between the parameters, an empty set otherwise.

#### Return type [set](https://docs.python.org/3/library/stdtypes.html#set)

#### **\_\_weakref\_\_**

list of weak references to the object (if defined)

#### <span id="page-10-0"></span>class gocats.dag.**AbstractNode**

A node containing all basic properties of an OBO node. The parsing object, [gocats.ontologyparser.](#page-18-0) [OboParser](#page-18-0) currently has direct access to data members (id, name, definition, namespace, edges, and obsolete) so that information from the database file can be added to the object.

**\_\_init\_\_**()

*AbstractNode* initializer

#### **descendants**

[property](https://docs.python.org/3/library/functions.html#property) defining a set of nodes in the graph that are recursively reverse of a node with a scoping-type relationship. When the node is modified, calls  $qozats.daq. AbstractNode.$  update node () to repopulate the sets of descendants and ancestors. This represents a "lazy" evaluation of node descendants.

Returns Set of [gocats.dag.AbstractNode](#page-10-0) objects

Return type [set](https://docs.python.org/3/library/stdtypes.html#set)

#### <span id="page-11-2"></span>**ancestors**

[property](https://docs.python.org/3/library/functions.html#property) defining a set of nodes in the graph that are recursively forward of a node with a scoping-type relationship. When the node is modified, calls  $qozats.daq. AbstractNode.$  update node () to repopulate the sets of descendants and ancestors. This represents a "lazy" evaluation of node ancestors.

Returns Set of [gocats.dag.AbstractNode](#page-10-0) objects

#### Return type [set](https://docs.python.org/3/library/stdtypes.html#set)

#### <span id="page-11-1"></span>**\_update\_node**()

Repopulates ancestor and descendant sets for a node. Sets modification state to [True](https://docs.python.org/3/library/constants.html#True).

#### Returns None

#### Return type [None](https://docs.python.org/3/library/constants.html#None)

#### **add\_edge**(*edge*, *allowed\_relationships*)

Adds a given [gocats.dag.AbstractEdge](#page-11-0) to a each [gocats.dag.AbstractNode](#page-10-0) objects that the edge connects. If there is a filter for the types of relationships allowed, edges with non-allowed relationship types are not processed. Sets modification state to [True](https://docs.python.org/3/library/constants.html#True).

#### Returns None

#### Return type [None](https://docs.python.org/3/library/constants.html#None)

#### **remove\_edge**(*edge*)

Removes a given [gocats.dag.AbstractEdge](#page-11-0) the [gocats.dag.AbstractNode](#page-10-0) object. Also removes parent or child node references that the edge referenced. Sets modification state to [True](https://docs.python.org/3/library/constants.html#True).

#### Returns None

#### Return type [None](https://docs.python.org/3/library/constants.html#None)

#### **\_update\_descendants**()

Used for the lazy evaluation of graph descendants of the current  $qozats$ .  $dag$ .AbstractNode object. Creates internal [set](https://docs.python.org/3/library/stdtypes.html#set) variable, descendant\_set. Iterates through node children until the bottom of the graph is reached. The descendant\_set is a set of all nodes across all paths encountered from the current node.

Returns None

### Return type [None](https://docs.python.org/3/library/constants.html#None)

#### **\_update\_ancestors**()

Used for the lazy evaluation of graph ancestors of the current [gocats.dag.AbstractNode](#page-10-0) object. Creates internal [set](https://docs.python.org/3/library/stdtypes.html#set) variable, ancestors\_set. Iterates through node parents until the top of the graph is reached. The ancestors\_set is a set of all nodes across all paths encountered from the current node.

#### Returns None

#### Return type [None](https://docs.python.org/3/library/constants.html#None)

#### **\_\_weakref\_\_**

list of weak references to the object (if defined)

#### <span id="page-11-0"></span>class gocats.dag.**AbstractEdge**(*node1\_id*, *node2\_id*, *relationship\_id*, *node\_pair=None*)

An OBO edge which links two ontology term nodes and contains a relationship type describing now the two nodes are related.

#### **\_\_init\_\_**(*node1\_id*, *node2\_id*, *relationship\_id*, *node\_pair=None*)

AbstractEdge initializer. Node pair refers to a [tuple](https://docs.python.org/3/library/stdtypes.html#tuple) of [gocats.dag.AbstractNode](#page-10-0) objects that are connected by the edge. Defaults to [None](https://docs.python.org/3/library/constants.html#None) and is later populated.

#### **Parameters**

- <span id="page-12-0"></span>• **node1** id  $(str)$  $(str)$  $(str)$  – The ID of the first term referenced from the ontology file's relationship line.
- **node2\_id** ( $s \text{tr}$ ) The ID of the second term referenced from the ontology file's relationship line.
- **relationship\_id**  $(s \, tr)$  The ID of the relationship in the ontology file's relationship line.
- **node\_pair** ([tuple](https://docs.python.org/3/library/stdtypes.html#tuple)) Default-[None](https://docs.python.org/3/library/constants.html#None), provide a tuple containing two [gocats.](#page-10-0) dag. AbstractNode objects if they are already created and able to be referenced.

#### **parent\_id**

- [property](https://docs.python.org/3/library/functions.html#property) defining the ID of the node forward of the current [gocats.dag.AbstractEdge](#page-11-0) object.
	- **Returns**  $str$  ID of the forward node in the node pair associated with the edge if the edge's relationship is assigned, [None](https://docs.python.org/3/library/constants.html#None) otherwise.

Return type [str](https://docs.python.org/3/library/stdtypes.html#str) or [None](https://docs.python.org/3/library/constants.html#None)

#### **child\_id**

[property](https://docs.python.org/3/library/functions.html#property) defining the ID of the node reverse of the current [gocats.dag.AbstractEdge](#page-11-0) object.

**Returns**  $str$  ID of the reverse node in the node pair associated with the edge if the edge's relationship is assigned, [None](https://docs.python.org/3/library/constants.html#None) otherwise.

Return type [str](https://docs.python.org/3/library/stdtypes.html#str) or [None](https://docs.python.org/3/library/constants.html#None)

#### **forward\_node**

[property](https://docs.python.org/3/library/functions.html#property) defining the [gocats.dag.AbstractNode](#page-10-0) object forward of the current [gocats.dag.](#page-11-0) [AbstractEdge](#page-11-0) object.

Returns [gocats.dag.AbstractNode](#page-10-0) object of the forward node in the node\_pair associated with the edge if the edge's relationship is assigned, the node\_pair is assigned, and the type of relationship is instantiated by [gocats.dag.DirectionalRelationship](#page-14-0) [None](https://docs.python.org/3/library/constants.html#None) otherwise.

Return type [gocats.dag.AbstractNode](#page-10-0) or [None](https://docs.python.org/3/library/constants.html#None)

#### **reverse\_node**

[property](https://docs.python.org/3/library/functions.html#property) defining the [gocats.dag.AbstractNode](#page-10-0) object reverse of the current [gocats.dag.](#page-11-0) [AbstractEdge](#page-11-0) object.

**Returns** [gocats.dag.AbstractNode](#page-10-0) object of the reverse node in the node pair associated with the edge if the edge's relationship is assigned, the node\_pair is assigned, and the type of relationship is instantiated by [gocats.dag.DirectionalRelationship](#page-14-0) [None](https://docs.python.org/3/library/constants.html#None) otherwise.

Return type [gocats.dag.AbstractNode](#page-10-0) or [None](https://docs.python.org/3/library/constants.html#None)

#### **parent\_node**

[property](https://docs.python.org/3/library/functions.html#property) defining the [gocats.dag.AbstractNode](#page-10-0) object forward of the current [gocats.dag.](#page-11-0)  $AbstractEdge$  object. This designation will be unique to scoping-type relationships, although this is not yet specified.

**Returns** [gocats.dag.AbstractNode](#page-10-0) object of the forward node in the node\_pair associated with the edge if the edge's relationship is assigned, the node\_pair is assigned, and the type of relationship is instantiated by [gocats.dag.DirectionalRelationship](#page-14-0) [None](https://docs.python.org/3/library/constants.html#None) otherwise.

Return type [gocats.dag.AbstractNode](#page-10-0) or [None](https://docs.python.org/3/library/constants.html#None)

#### <span id="page-13-2"></span>**child\_node**

[property](https://docs.python.org/3/library/functions.html#property) defining the [gocats.dag.AbstractNode](#page-10-0) object reverse of the current [gocats.dag.](#page-11-0)  $AbstractEdge$  object. This designation will be unique to scoping-type relationships, although this is not yet specified.

Returns [gocats.dag.AbstractNode](#page-10-0) object of the reverse node in the node\_pair associated with the edge if the edge's relationship is assigned, the node\_pair is assigned, and the type of relationship is instantiated by [gocats.dag.DirectionalRelationship](#page-14-0) [None](https://docs.python.org/3/library/constants.html#None) otherwise.

Return type [gocats.dag.AbstractNode](#page-10-0) or [None](https://docs.python.org/3/library/constants.html#None)

#### **actor\_node**

not yet implemented

Returns None

Return type [None](https://docs.python.org/3/library/constants.html#None)

**recipient\_node** not yet implemented

Returns None

#### Return type [None](https://docs.python.org/3/library/constants.html#None)

**ordinal\_prior\_node** not yet implemented

Returns None

Return type [None](https://docs.python.org/3/library/constants.html#None)

#### **ordinal\_post\_node** not yet implemented

Returns None

#### Return type [None](https://docs.python.org/3/library/constants.html#None)

**other\_node**

not yet implemented

Returns None

#### Return type [None](https://docs.python.org/3/library/constants.html#None)

#### <span id="page-13-1"></span>**connect\_nodes**(*node\_pair*, *allowed\_relationships*)

Adds the current edge object to the [gocats.dag.AbstractNode](#page-10-0) objects that are connected by the edge. Populates the node\_pair with [gocats.dag.AbstractNode](#page-10-0) objects.

Returns None

Return type [None](https://docs.python.org/3/library/constants.html#None)

#### **\_\_weakref\_\_**

list of weak references to the object (if defined)

#### <span id="page-13-0"></span>class gocats.dag.**AbstractRelationship**

A relationship as defined by a [typedef] stanza in an OBO ontology and augmented by GOcats to better interpret semantic correspondence.

**\_\_init\_\_**()

*AbstractRelationship* initializer.

#### <span id="page-14-4"></span>**\_\_weakref\_\_**

list of weak references to the object (if defined)

### <span id="page-14-0"></span>class gocats.dag.**DirectionalRelationship**

A singly-directional relationship edge connecting two nodes in the graph. The two nodes are designated 'forward' and 'reverse.' The 'forward' node semantically succeeds the 'reverse' node in a way that depends on the context of the type of relationship describing the edge to which it is applied.

### **\_\_init\_\_**()

*DirectionalRelationship* initializer.

### **forward**(*pair*)

Returns the forward node in a node pair that semantically succeeds the other and is independent of the directionality of the edge. Default position is the second position [1].

**Parameters pair** ([tuple](https://docs.python.org/3/library/stdtypes.html#tuple)) – A pair of [gocats.dag.AbstractNode](#page-10-0) objects.

**Returns** The forward  $qozats$ .  $dag$ . AbstractNode object as determined by the pre-defined semantic directionality of the relationship.

#### **reverse**(*pair*)

Returns the reverse node in a node pair that semantically precedes the other and is independent of the directionality of the edge. Default position is the second position [1].

Parameters pair ([tuple](https://docs.python.org/3/library/stdtypes.html#tuple)) - A pair of [gocats.dag.AbstractNode](#page-10-0) objects.

Returns The reverse [gocats.dag.AbstractNode](#page-10-0) object as determined by the pre-defined semantic directionality of the relationship.

#### class gocats.dag.**NonDirectionalRelationship**

A non-directional relationship whose edge directionality is either non-existent or semantically irrelevant.

#### **\_\_init\_\_**()

*NonDirectionalRelationship* initializer.

### <span id="page-14-3"></span>**Gene Ontology Directed Acylic Graph (GODAG)**

Defines a Gene Ontology-specific graph which may have special properties when compared to other OBO formatted ontologies.

<span id="page-14-1"></span>class gocats.godag.**GoGraph**(*namespace\_filter=None*, *allowed\_relationships=None*) A Gene-Ontology-specific graph. GO-specific idiosyncrasies go here.

**\_\_init\_\_**(*namespace\_filter=None*, *allowed\_relationships=None*) *GoGraph* initializer. Inherits and specializes properties from [gocats.dag.OboGraph](#page-8-0).

#### Parameters

- **namespace\_filter** ([str](https://docs.python.org/3/library/stdtypes.html#str)) Specify the namespace of a sub-ontology namespace, if one is available for the ontology.
- **allowed\_relationships** (*[list](https://docs.python.org/3/library/stdtypes.html#list)*) Specify a list of relationships to utilize in the graph, other relationships will be ignored.

### <span id="page-14-2"></span>class gocats.godag.**GoGraphNode**

Extends AbstractNode to include GO relevant information.

**\_\_init\_\_**()

GoGraphNode initializer. Inherits all properties from [gocats.dag.AbstractNode](#page-10-0).

### <span id="page-15-3"></span><span id="page-15-2"></span>**Directed Acyclic Subgraph (SubDAG)**

<span id="page-15-0"></span>A subgraph object of an OBOGraph object.

class gocats.subdag.**SubGraph**(*super\_graph*, *namespace\_filter=None*, *allowed\_relationships=None*) A subgraph of a provided supergraph with node contents.

**\_\_init\_\_**(*super\_graph*, *namespace\_filter=None*, *allowed\_relationships=None*)

*SubGraph initializer. Creates a subgraph object of :class:'gocats.dag.OboGraph*. Leave *namespace\_filter* and *allowed\_relationship* as [None](https://docs.python.org/3/library/constants.html#None) to create the entire ontology graph. Otherwise, provide filters to limit what information is pulled into the subgraph.

#### Parameters

- **super\_graph** (obj) A supergraph object i.e. [gocats.godag.GoGraph](#page-14-1).
- **namespace\_filter** ([str](https://docs.python.org/3/library/stdtypes.html#str)) Specify the namespace of a sub-ontology namespace, if one is available for the ontology.
- **allowed relationships** ( $list$ ) Specify a list of relationships to utilize in the graph, other relationships will be ignored.

#### **root\_id\_mapping**

Property describing a mapping [dict](https://docs.python.org/3/library/stdtypes.html#dict) that relates every ontology term ID of subgraphs in  $g$ ocats.dag. [OboGraph](#page-8-0) to a [list](https://docs.python.org/3/library/stdtypes.html#list) of root, subgraph category-representative node IDs.

Returns [dict](https://docs.python.org/3/library/stdtypes.html#dict) of [gocats.dag.AbstractNode](#page-10-0) IDs mapped to a [list](https://docs.python.org/3/library/stdtypes.html#list) of root [gocats.](#page-10-0) dag. AbstractNode IDs.

#### Return type [dict](https://docs.python.org/3/library/stdtypes.html#dict)

#### **root\_node\_mapping**

Property describing a mapping [dict](https://docs.python.org/3/library/stdtypes.html#dict) that relates every ontology [gocats.dag.AbstractNode](#page-10-0) object of subgraphs in [gocats.dag.OboGraph](#page-8-0) to a [list](https://docs.python.org/3/library/stdtypes.html#list) of root, subgraph category-representative node objects.

Returns [dict](https://docs.python.org/3/library/stdtypes.html#dict) of [gocats.dag.AbstractNode](#page-10-0) objects mapped to a [list](https://docs.python.org/3/library/stdtypes.html#list) of root [gocats.dag.AbstractNode](#page-10-0) objects.

#### Return type [dict](https://docs.python.org/3/library/stdtypes.html#dict)

#### **content\_mapping**

Property describing a mapping [dict](https://docs.python.org/3/library/stdtypes.html#dict) that relates every root ontology [gocats.dag.AbstractNode](#page-10-0) IDs of subgraphs in a [gocats.dag.OboGraph](#page-8-0) to a [list](https://docs.python.org/3/library/stdtypes.html#list) of their subgraph nodes' IDs.

Returns [dict](https://docs.python.org/3/library/stdtypes.html#dict) of [gocats.dag.AbstractNode](#page-10-0) IDs mapped to a list' of :class:`gocats.dag.AbstractNode IDs.

#### Return type [dict](https://docs.python.org/3/library/stdtypes.html#dict)

#### **subnode**(*super\_node*)

Defines a gocats. subdag. SubGraph node object. Calls add\_node () to convert a supergraph node into a gocats. subdag. SubGraphNode and add this node to the subgraph.

**Parameters super node** – A node object from the supergraph i.e.  $qocats.qodaq$ . [GoGraphNode](#page-14-2).

Returns A gocats. subdag. SubGraphNode object.

#### Return type class

#### <span id="page-15-1"></span>**add\_node**(*super\_node*)

Converts a supergraph node into a  $\gamma$  gocats. subdag. SubGraphNode and adds this node to the subgraph. Sets modification state to [True](https://docs.python.org/3/library/constants.html#True).

<span id="page-16-2"></span>**Parameters super node**  $(obj) - A$  node object from the supergraph i.e. [gocats.godag.](#page-14-2) [GoGraphNode](#page-14-2).

#### Returns None

Return type [None](https://docs.python.org/3/library/constants.html#None)

#### **connect\_subnodes**()

Analogous to [gocats.dag.](#page-13-1)instantiate\_valid\_edges() and gocats.dag.  $AbstractEdge.connect\_nodes()$ . Updates child and parent node sets for each [gocats.](#page-17-0) subdag. SubGraphNode in the gocats. subdag. SubGraph. Adds edge object references to nodes and node object references to edges. Counts instances of relationship IDs and sets modification state to [True](https://docs.python.org/3/library/constants.html#True).

#### Returns None

#### Return type [None](https://docs.python.org/3/library/constants.html#None)

#### <span id="page-16-0"></span>**greedily\_extend\_subgraph**()

Extends a seeded subgraph to include all supergraph descendants of the nodes. Searches through the supergraph to add new node objects.

#### Returns None

#### Return type [None](https://docs.python.org/3/library/constants.html#None)

#### <span id="page-16-1"></span>**conservatively\_extend\_subgraph**()

Extends a seeded subgraph to include only nodes in the supergraph that occur along paths between nodes in the subgraph. Searches through the supergraph to add new node objects.

#### Returns None

Return type [None](https://docs.python.org/3/library/constants.html#None)

#### **remove\_orphan\_paths**()

### Not currently in use.

Removes nodes and their descendants from the subgraph which do not root to the category-representative node.

### Returns None

#### Return type [None](https://docs.python.org/3/library/constants.html#None)

#### static **find\_representative\_node**(*subgraph*, *search\_string\_list*)

Extracts candidate [gocats.subdag.SubGraphNode](#page-17-0) objects from the [gocats.subdag.](#page-15-0) [SubGraph](#page-15-0) objects based on a list of search strings matching strings in the names of the nodes (using regular expressions). Returns the candidate node with the highest number of descendants. Returns the sole node if the subgraph only contains one node, aborts if the subgraph is empty.

#### Parameters

- subgraph A gocats. subdag. SubGraph object.
- **search\_string\_list** A [list](https://docs.python.org/3/library/stdtypes.html#list) of search term [str](https://docs.python.org/3/library/stdtypes.html#str) entries.

Returns A candidate term gocats.subgraph.SubGraphNode chosen as the subgraph's representative ontology term.

static **from\_filtered\_graph**(*super\_graph*, *keyword\_list*, *namespace\_filter=None*, *allowed\_relationships=None*, *extension='greedy'*)

Staticmethod for extracting a subgraph from the supergraph by selecting nodes that contain vocabulary in the supplied keyword list. Leave *namespace\_filter* and *allowed\_relationship* as [None](https://docs.python.org/3/library/constants.html#None) to create the entire ontology graph. Otherwise, provide filters to limit what information is pulled into the subgraph. Graph *extension* variable defaults to 'greedy' which calls  $q$ reedily extend subgraph() <span id="page-17-1"></span>to add nodes to the subgraph after instantiation. Conversely, 'conservative' may be used to call conservatively extend subgraph() for this function.

#### Parameters

- **super\_graph** (obj) A supergraph object i.e. [gocats.godag.GoGraph](#page-14-1).
- **keyword [list](https://docs.python.org/3/library/stdtypes.html#list)** A list of [str](https://docs.python.org/3/library/stdtypes.html#str) entries used to query the supergraph for concepts to be extracted into subgraphs.
- **namespace\_filter** ([str](https://docs.python.org/3/library/stdtypes.html#str)) Specify the namespace of a sub-ontology namespace, if one is available for the ontology.
- **allowed\_relationships** (*[list](https://docs.python.org/3/library/stdtypes.html#list)*) Specify a list of relationships to utilize in the graph, other relationships will be ignored.
- **extension** ([str](https://docs.python.org/3/library/stdtypes.html#str)) Specify 'greedy' or 'conservative' to determine how subgraphs will be extended after creation (defaults to greedy).

Returns A gocats. subdag. SubGraph object.

<span id="page-17-0"></span>class gocats.subdag.**SubGraphNode**(*super\_node*, *allowed\_relationships=None*) An instance of a node within a subgraph of an OBO ontology (supergraph)

**\_\_init\_\_**(*super\_node*, *allowed\_relationships=None*)

SubGraphNode initializer. Inherits from  $gozats.dag$ . AbstractNode and contains a reference to the supergraph node it represents e.g. [gocats.godag.GoGraphNode](#page-14-2).

#### **Parameters**

- **super\_node** A node from the *supergraph*.
- **allowed\_relationships** Not currently used Used to specify a list of allowable relationships evaluated between nodes.

#### **super\_edges**

- **[property](https://docs.python.org/3/library/functions.html#property)** describing the set of edges referenced in the supergraph node, filtered to only those edges with nodes in the subgraph node.
	- Returns A set of gocats.subgraph.SubGraphNode edges that were copied from the supergraph node.

#### Return type [set](https://docs.python.org/3/library/stdtypes.html#set)

### **id**

[property](https://docs.python.org/3/library/functions.html#property) describing the ID of the supernode

Returns The ID of a supernode e.g. [gocats.godag.GoGraphNode](#page-14-2)

#### Return type [str](https://docs.python.org/3/library/stdtypes.html#str)

#### **name**

[property](https://docs.python.org/3/library/functions.html#property) describing the name of the supernode

Returns The name of a supernode e.g. [gocats.godag.GoGraphNode](#page-14-2)

Return type [str](https://docs.python.org/3/library/stdtypes.html#str)

#### **definition**

[property](https://docs.python.org/3/library/functions.html#property) describing the definition of the supernode

**Returns** The definition of a supernode e.g. [gocats.godag.GoGraphNode](#page-14-2)

Return type [str](https://docs.python.org/3/library/stdtypes.html#str)

#### <span id="page-18-2"></span>**namespace**

[property](https://docs.python.org/3/library/functions.html#property) describing the namespace of the supernode

Returns A namespace of a supernode e.g. [gocats.godag.GoGraphNode](#page-14-2)

Return type [str](https://docs.python.org/3/library/stdtypes.html#str)

#### **obsolete**

[property](https://docs.python.org/3/library/functions.html#property) describing whether or not supernode is marked as obsolete.

Returns [True](https://docs.python.org/3/library/constants.html#True) or [False](https://docs.python.org/3/library/constants.html#False)

#### **update\_parents**(*parent\_set*)

Updates the parent\_node\_set with a set of new parents provided. Sets modification state to [True](https://docs.python.org/3/library/constants.html#True).

Parameters **parent\_set** – A set of parent nodes to be added to this objects parent\_node set.

Returns None

Return type [None](https://docs.python.org/3/library/constants.html#None)

#### **update\_children**(*child\_set*)

Updates the child node set with a set of new children provided. Sets modification state to  $True$ .

Parameters **child\_set** – A set of child nodes to be added to this objects child\_node set.

Returns None

Return type [None](https://docs.python.org/3/library/constants.html#None)

### <span id="page-18-1"></span>**Ontology Parser**

A parser which reads ontologies in the OBO format and calls appropriate graph objects to store information in a graph representation. Separate parsing classes within this module operate on distinct ontologies in the OBO Foundry to handle any subtle differences among ontologies.

#### <span id="page-18-0"></span>class gocats.ontologyparser.**OboParser**

A scaffolding for parsing OBO formatted ontologies. Contains regular expressions for the basic stanzas and information pertinent for creating a graph object of an ontology.

#### **\_\_init\_\_**()

*OboParser* initializer. Contains Regular Expressions for identifying crucial information from OBO formatted ontologies.

#### **\_\_weakref\_\_**

list of weak references to the object (if defined)

class gocats.ontologyparser.**GoParser**(*database\_file*, *go\_graph*) An ontology parser specific to Gene Ontology

**\_\_init\_\_**(*database\_file*, *go\_graph*)

*GoParser* initializer. Parses a Gene Ontology database file and adds properties found therein to a [gocats.](#page-14-1) godag. GoGraph object. Importantly: includes descriptions of semantic directionality of all GO relationships.

Parameters

- **database\_file** (file\_handle) Specify the location of a Gene Ontology .obo file.
- **go\_graph** [gocats.godag.GoGraph](#page-14-1) object.

Returns None

Return type [None](https://docs.python.org/3/library/constants.html#None)

#### <span id="page-19-1"></span>**parse**()

Parses the ontology database file and accesses the ontology graph object to add information found in the database. Once all information is added, this function calls the graph's instantiate\_valid\_edges function to connect all nodes in the graph by their edges.

Returns None

Return type [None](https://docs.python.org/3/library/constants.html#None)

### <span id="page-19-0"></span>**Tools**

Functions for handling some file input and output and reformatting tasks in GOcats.

gocats.tools.**json\_save**(*obj*, *filename*)

Takes a Python object, converts it into a JSON serializable object (if it is not already), and saves it to a file that is specified.

Parameters

- **obj** A Python obj.
- **filename** (file\_handle) A path to output the resulting JSON file.

#### gocats.tools.**jsonpickle\_save**(*obj*, *filename*)

Takes a Python object, converts it into a JsonPickle string, and writes it out to a file.

#### Parameters

- **obj** A Python obj
- **filename** (file\_handle) A path to output the resulting JsonPickle file.

#### gocats.tools.**jsonpickle\_load**(*filename*)

Takes a JsonPickle file and loads in the JsonPickle object into a Python object.

Parameters filename (file\_handle) - A path to a JsonPickle file.

#### gocats.tools.**list\_to\_file**(*filename*, *data*)

Makes a text document from a [list](https://docs.python.org/3/library/stdtypes.html#list) of data, with each line of the document being one item from the list and outputs the document into a file.

#### **Parameters**

- **filename** (file\_handle) A path to the output file.
- **data** A Python [list](https://docs.python.org/3/library/stdtypes.html#list).

#### gocats.tools.**write\_out\_gaf**(*data*, *filename*)

Writes out an object representing a Gene Annotation File (GAF) to a file.

#### Parameters

- **data**  $(llist) A list object representing a GAF. Each item in the list represents a row.$  $(llist) A list object representing a GAF. Each item in the list represents a row.$  $(llist) A list object representing a GAF. Each item in the list represents a row.$
- **filename** (file\_handle) A path and name for the GAF.

#### gocats.tools.**parse\_gaf**(*filename*)

Converts a Gene Annotation File (GAF) into a [list](https://docs.python.org/3/library/stdtypes.html#list) object where every item is a row from the GAF.

**Parameters filename** (file\_handle) – Specify the location of the GAF.

Returns A list representing the GAF.

Return type [list](https://docs.python.org/3/library/stdtypes.html#list)

## <span id="page-20-0"></span>**User Guide**

## **Description**

GOcats is an Open Biomedical Ontology (OBO) parser and categorizing utility–currently specialized for the Gene Ontology (GO)–which can help scientists interpret large-scale experimental results by organizing redundant and highly- specific annotations into customizable, biologically-relevant concept categories. Concept subgraphs are defined by lists of keywords created by the user.

### Currently, the *GOcats* package can be used to:

- Create subgraphs of GO which each represent a user-specified concept.
- Map specific, or fine-grained, GO terms in a Gene Annotation File (GAF) to an arbitrary number of concept categories.
- Explore the Gene Ontology graph within a Python interpreter.

### **Installation**

*GOcats* runs under Python 3.4+ and is available through python3-pip. Install via pip or clone the git repo and install the following dependencies and you are ready to go!

### **Install on Linux**

## **Pip installation (method 1)**

Dependencies should automatically be installed using this method. It is strongly recommended that you install with this method.

pip3 install gocats

## **GitHub Package installation (method 2)**

Make sure you have [git](https://git-scm.com/book/en/v2/Getting-Started-Installing-Git/) installed:

```
cd \simgit clone https://github.com/MoseleyBioinformaticsLab/GOcats.git
```
### **Dependencies**

*GOcats* requires the following Python libraries:

- [docopt](https://github.com/docopt/docopt) for creating the gocats command-line interface.
- [JSONPickle](https://github.com/jsonpickle/jsonpickle) for saving Python objects in a JSON serializable form and outputting to a file.

To install dependencies manually:

```
pip3 install docopt
pip3 install jsonpickle
```
## **Install on Windows**

Windows version not yet available. Sorry about that.

### **Basic usage**

To see command line arguments and options, navigate to the project directory and run the –help option:

```
cd ~/GOcats
python3 -m gocats --help
```
gocats can be used in the following ways:

• As a method to extract subgraphs of Gene Ontology that represent user-defined concepts and create mappings between high level concepts and their subgraph content terms.

1. Create a CSV file, where column 1 is the name of the concept category (this can be anything) and column 2 is a list of keywords/phrases delineating that concept (separated by semicolons). See *[The](#page-22-0) [GOcats Tutorial](#page-22-0)* for more information.

2. Download a Gene Ontology database [obo](http://www.geneontology.org/page/download-ontology) file

3. To create mappings, run the GOcats command,  $qozats.gocats.createst e subgraphs()$ . If you installed by cloning the repository from GitHub, first navigate to the GOcats project directory or add the directory to the PYTHONPATH.

```
python3 -m gocats create_subdags <ontology_database_file> <keyword_file>
˓→<output_directory>
```
- 4. Mappings can be found in your specified <output\_directory>:
	- GC\_content\_mapping.json\_pickle # A python dictionary with category-defining GO terms as keys and a list of all subgraph contents as values.
	- GC\_id\_mapping.json\_pickle # A python dictionary with every GO term of the specified namespace as keys and a list of category root terms as values.
- As a method to map gene annotations in a Gene Annotation File (GAF) to a set of user-defined categories.
	- 1. Create mapping files as defined in the previous section.
	- 2. Run the gocats.gocats.categorize dataset () to map terms to their categories:

```
# NOTE: Use the GC_id_mapping.jsonpickle file.
python3 -m gocats categorize_dataset <GAF_file> <term_mapping_file>
˓→<output_directory> <mapped_gaf_filename>
```
- 3. The output GAF will have the specified  $\langle$  mapped gaf filename $>$  in the  $\langle$  output directory $>$
- Within the Python interpreter to explore the Gene Ontology graph (advanced usage, see *[The GOcats Tutorial](#page-22-0)* for more information).

1. If you've installed GOcats via pip, importing should work as expected. Otherwise, navigate to the Git project directory, open a Python 3.4+ interpreter, and import GOcats:

```
>>> from gocats import gocats as gc
```
2. Create the graph object using  $qocats.qocats.$  build graph interpreter():

```
>>> # May filter to GO sub-ontology or to a set of relationships.
>>> my_graph = gc.build_graph_interpreter("path_to_database_file")
You may now access all properties of the Gene Ontology graph object. Here,
˓→are a couple of examples:
>>> # See the descendants of a term node, GO:0006306
>>> descendant_set = my_graph.id_index['GO:0006306'].descendants
>>> [node.name for node in descendant_set]
>>> # Access all graph leaf nodes
>>> leaf_nodes = my_graph.leaves
>>> [node.name for node in leaf_nodes]
```
## <span id="page-22-0"></span>**The GOcats Tutorial**

#### Currently, *GOcats* can be used to:

- Create subgraphs of the Gene Ontology (GO) which each represent a user-specified concept.
- Map specific, or fine-grained, GO terms in a Gene Annotation File (GAF) to an arbitrary number of concept categories.
- Explore the Gene Ontology graph within a Python interpreter.

In this document, each use case will be explained in-depth.

### **Using GOcats to create subgraphs representing user-specified concepts**

Before starting, it is important to decide what concepts you as the user wish to extract from the Gene Ontology. You may have an investigation that is focused on concepts like "DNA repair" or "autophagy," or you may simply be interested in enumerating many arbitrary categories and seeing how ontology terms are shared between concepts. As an example to use in this tutorial, let's consider a goal of extracting subgraphs that represent some typical subcellular locations of a eukaryotic cell.

#### **Create a keyword file**

The phrase "keyword file" might be slightly misleading because GOcats does not only handle keywords, but also short phrases that may be used to define a concept. Therefore, both may be used in combination in the keyword CSV file.

The CSV file is formatted as so:

- Each row represents a separate concept.
- Column 1 is the name of the concept (this is for reference and will not be used to parse GO).
- Column 2 is a list of keywords or short phrases used to describe the concept in question.
	- Each item in column 2 is separated by a semicolon (;) with no whitespace around the semicolon.

Here is an example of what the file contents should look like (do not include the header row in the actual file):

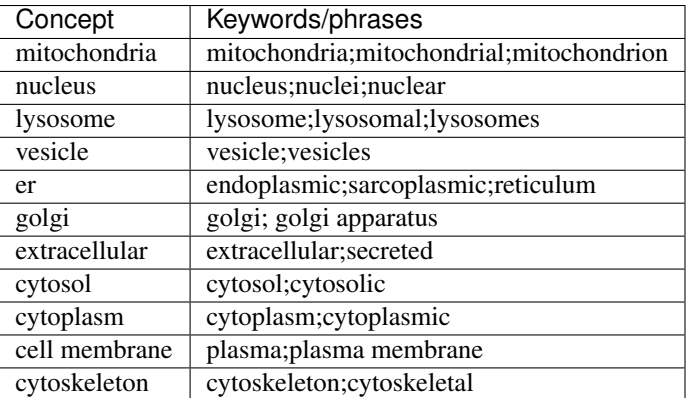

We'll imagine this file is located in the home directory and is called "cell\_locations.csv."

## **Download the Gene Ontology .obo file**

The go.obo file is available here: [http://www.geneontology.org/page/download-ontology.](http://www.geneontology.org/page/download-ontology) Be sure to download the .obo-formatted version. All releases of GO in this format as of Jan 2015 have been verified to be compatible with GOcats. We'll assume this database file is located in the home directory and is called "go.obo."

## **Extract subgraphs and create concept mappings**

This is where GOcats does the heavy lifting. We'll assume GOcats was already installed via pip or the repository was already cloned into the home directory (refer to *[User Guide](#page-20-0)* for instructions on how to install GOcats). We can now use Python to run the [gocats.gocats.create\\_subgraphs\(\)](#page-7-0) function. We can also specify that we only want to parse the "cellular\_component" sub-ontology of GO (the "supergraph namespace"), since we are only interested in concepts of this type. Although it is redundant, we can also play it safe and limit subgraph creation to only consider terms listed in "cellular\_component" as well (the "subgraph namespace"). Run the following if you hav installed via pip (if running from the Git repository navigate to the GOcats directory or add this directory to your PYTHONPATH beforehand).

```
python3 -m gocats create_subgraphs ~/go.obo ~/cell_locations.csv ~/cell_
˓→locations_output --supergraph_namespace=cellular_component --subgraph_
˓→namespace=cellular_component
```
The results will be output to  $\sim$ /cell locations output.

### **Let's look at the output files**

In the output directory (i.e.  $\sim$ /cell\_locations\_output) we can see several files. The following table describes what can be found in each:

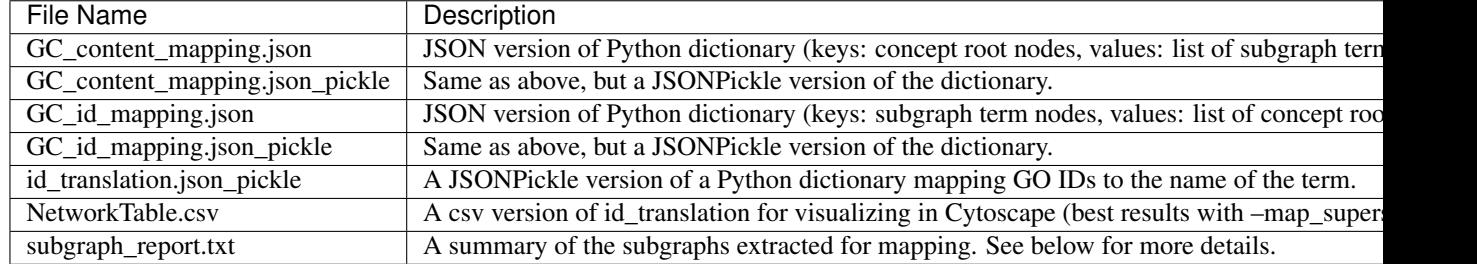

We can look in subgraph report.txt to get an overview of what our subgraphs contain, how they were constructed, and how they compare to the overall GO graph.

#### subgraph\_report.txt

The first few lines give an overview of the subgraphs and supergraph (which is the full GO graph, unless a supergraph\_namespace filter was used). In our example case, the supergraph is the cellular\_component ontology of GO.

In each divided section, the first line indicates the subgraph name (the one provided from column 1 in the keyword file) . The following describes the meaning of the values in each section:

- Subgraph relationships: the prevalence of relationship types in the subgraph.
- Seeded size: how many GO terms were initially filtered from GO with the keyword list.
- Representative node: the name of the GO term chosen as the root for that concept's subgraph.
- Nodes added: the number of GO terms added when extending the seeded subgraph to descendants not captured by the initial search.
- Non-subgraph hits (orphans): GO terms that were captured by the keyword search, but do not belong to the subgraph.
- Total nodes: the total number of GO terms in the subgraph.

#### **Loading mapping files programmatically (optional)**

While GOcats can use the mapping files described in the previous section to map terms in a GAF, it may also be useful to load them into your own scripts for use. Since the mappings are saved in JSON and JSONPickle formats, it is relatively simple to load them in programmatically:

```
>>># Loading a JSON file
>>>import json
>>>with open('path_to_json_file', 'r') as json_file:
>>> json_str = json_file.read()
>>> json_obj = json.loads(json_str)
>>>my_mapping = json_obj
>>># Loading a JSONPickle file
>>>import jsonpickle
>>>with open('path_to_jsonpickle_file', 'r') as jsonpickle_file:
>>> jsonpickle_str = jsonpickle_file.read()
>>> jsonpickle_obj = jsonpickle.decode(jsonpickle_str, keys=True)
>>>my_mapping = jsonpickle_obj
```
### **Using GOcats to map specific gene annotations in a GAF to custom categories**

With mapping files produced from the previous steps, it is possible to create a GAF with annotations mapped to the categories, or concepts, that we define. Let's consider our current "cell\_locations" example and imagine that we have some gene set containing annotations in a GAF called "dataset\_GAF.goa" in the home directory. To map these annotations, use the gocats.gocats.categorize dataset() option. Again, this should work from any location if you've installed via pip, otherwise navigate to the GOcats directory or add this directory to your PYTHONPATH and run the following:

```
# Note that you need to use the GC_id_mapping.json_pickle file for this step
python3 -m gocats categorize_dataset ~/datasetGAF.goa ~/cell_locations_output/GC_id_
˓→mapping.json_pickle ~/mapped_dataset mapped_GAF.goa
```
Here, we named the output directory "~/mapped dataset" and we named the mapped GAF "mapped GAF.goa". The mapped gaf and a list of unmapped genes will be stored in the output directory.

## **Exploring Gene Ontology graph in a Python interpreter or in your own Python project**

If you've installed GOcats via pip, importing should work as expected. Otherwise, navigate to the Git project directory, open a Python 3.4+ interpreter, and import GOcats:

```
>>> from gocats import gocats as gc
```
Next, create the graph object using [gocats.gocats.build\\_graph\\_interpreter\(\)](#page-6-3). Since we have been looking at the cellular\_component sub-ontology in this example, we can specify that we only want to look at that part of the graph with the supergraph\_namespace option. Additionally we can filter the relationship types using the allowed relationships option (only is\_a, has\_part, and part\_of exist in cellular\_component, so this is just for demonstration):

```
>>> # May filter to GO sub-ontology or to a set of relationships.
>>> my_graph = gc.build_graph_interpreter("~/go.obo", supergraph_namespace=cellular_
˓→component, allowed_relationships=["is_a", "has_part", "part_of"])
>>> full_graph = gc.build_graph_interpreter("~/go.obo")
```
The filtered graph (my\_graph) and the full GO graph (full\_graph) can now be explored.

The graph object contains an id\_index which allows one to access node objects by GO IDs like so:

```
>>>my node = my graph.id index['GO:0004567']
```
It also contains a node\_list and an edge\_list.

Edges and nodes in the graph are objects themselves.

```
>>>print(my_node.name)
```
Here is a list of some important graph, node, and edge data members and properties:

### Graph

- node\_list: list of **node** objects in the graph.
- edge list: list of **edge** objects in the graph.
- id index: dictionary of node IDs that point to their respective **node** objects.
- vocab index: dictionary listing every word used in the gene ontology, pointing to **node** objects those words can be found in.
- relationship index: dictionary of relationships in the supergraph, pointing to their respective relationship objects.
- root\_nodes: a set of root nodes of the supergraph.
- orphans: a set of nodes which have no parents.
- leaves: a set of nodes which have no children.

#### Node

- id
- name
- definition
- namespace
- edges: a set of edges that connect the node.
- parent\_node\_set
- child\_node\_set
- descendants: a set of recursive graph children.
- ancestors: a set of recursive graph parents.

## Edge

- node\_pair\_id: tuple of IDs of the nodes connected by the edge.
- node\_pair: a tuple of the node objects connected by the edge.
- relationship\_id: the ID of the relationship type (i.e. the name of the relationship).
- relationship: the relationship object used to describe the edge
- parent\_id
- parent\_node
- child\_id
- child\_node
- forward\_node: see *[The GOcats API Reference](#page-6-2)*
- reverse\_node: see *[The GOcats API Reference](#page-6-2)*

## **Plotting subgraphs in Cytoscape for visualization**

Coming soon!

# CHAPTER 2

Indices and tables

- <span id="page-28-0"></span>• genindex
- modindex
- search

Python Module Index

## <span id="page-30-0"></span>g

gocats.dag, [5](#page-8-1) gocats.gocats, [3](#page-6-4) gocats.godag, [11](#page-14-3) gocats.ontologyparser, [15](#page-18-1) gocats.subdag, [12](#page-15-2) gocats.tools, [16](#page-19-0)

## Index

## Symbols

\_\_init\_\_() (gocats.dag.AbstractEdge method), [8](#page-11-2) \_\_init\_\_() (gocats.dag.AbstractNode method), [7](#page-10-2)

- \_\_init\_\_() (gocats.dag.AbstractRelationship method), [10](#page-13-2)
- \_\_init\_\_() (gocats.dag.DirectionalRelationship method), [11](#page-14-4)

\_\_init\_\_() (gocats.dag.NonDirectionalRelationship method), [11](#page-14-4)

- \_\_init\_\_() (gocats.dag.OboGraph method), [5](#page-8-2)
- \_\_init\_\_() (gocats.godag.GoGraph method), [11](#page-14-4)
- \_\_init\_\_() (gocats.godag.GoGraphNode method), [11](#page-14-4)
- \_\_init\_\_() (gocats.ontologyparser.GoParser method), [15](#page-18-2)
- \_\_init\_\_() (gocats.ontologyparser.OboParser method), [15](#page-18-2)
- $\text{init}$  () (gocats.subdag.SubGraph method), [12](#page-15-3)
- init () (gocats.subdag.SubGraphNode method), [14](#page-17-1)
- \_\_weakref\_\_ (gocats.dag.AbstractEdge attribute), [10](#page-13-2)
- \_\_weakref\_\_ (gocats.dag.AbstractNode attribute), [8](#page-11-2) \_\_weakref\_\_ (gocats.dag.AbstractRelationship attribute),
- [10](#page-13-2) \_\_weakref\_\_ (gocats.dag.OboGraph attribute), [7](#page-10-2)
- \_\_weakref\_\_ (gocats.ontologyparser.OboParser attribute), [15](#page-18-2)
- \_update\_ancestors() (gocats.dag.AbstractNode method), [8](#page-11-2)
- \_update\_descendants() (gocats.dag.AbstractNode method), [8](#page-11-2)

\_update\_graph() (gocats.dag.OboGraph method), [6](#page-9-1) \_update\_node() (gocats.dag.AbstractNode method), [8](#page-11-2)

## A

AbstractEdge (class in gocats.dag), [8](#page-11-2) AbstractNode (class in gocats.dag), [7](#page-10-2) AbstractRelationship (class in gocats.dag), [10](#page-13-2) actor\_node (gocats.dag.AbstractEdge attribute), [10](#page-13-2) add\_edge() (gocats.dag.AbstractNode method), [8](#page-11-2) add\_edge() (gocats.dag.OboGraph method), [6](#page-9-1) add\_node() (gocats.dag.OboGraph method), [6](#page-9-1) add\_node() (gocats.subdag.SubGraph method), [12](#page-15-3) add\_relationship() (gocats.dag.OboGraph method), [6](#page-9-1) ancestors (gocats.dag.AbstractNode attribute), [7](#page-10-2)

## B

build\_graph() (in module gocats.gocats), [3](#page-6-5) build graph interpreter() (in module gocats.gocats), [3](#page-6-5)

## C

categorize\_dataset() (in module gocats.gocats), [4](#page-7-2) child\_id (gocats.dag.AbstractEdge attribute), [9](#page-12-0) child\_node (gocats.dag.AbstractEdge attribute), [9](#page-12-0) connect\_nodes() (gocats.dag.AbstractEdge method), [10](#page-13-2) connect subnodes() (gocats.subdag.SubGraph method), [13](#page-16-2) conservatively\_extend\_subgraph() (go-

cats.subdag.SubGraph method), [13](#page-16-2) content\_mapping (gocats.subdag.SubGraph attribute), [12](#page-15-3) create\_subgraphs() (in module gocats.gocats), [4](#page-7-2)

## D

definition (gocats.subdag.SubGraphNode attribute), [14](#page-17-1) descendants (gocats.dag.AbstractNode attribute), [7](#page-10-2) DirectionalRelationship (class in gocats.dag), [11](#page-14-4)

## F

filter\_edges() (gocats.dag.OboGraph method), [7](#page-10-2) filter\_nodes() (gocats.dag.OboGraph method), [7](#page-10-2) find category subsets() (in module gocats.gocats), [4](#page-7-2) find\_representative\_node() (gocats.subdag.SubGraph static method), [13](#page-16-2) forward() (gocats.dag.DirectionalRelationship method), [11](#page-14-4) forward\_node (gocats.dag.AbstractEdge attribute), [9](#page-12-0) from\_filtered\_graph() (gocats.subdag.SubGraph static method), [13](#page-16-2)

## G

gocats.dag (module), [5](#page-8-2) gocats.gocats (module), [3](#page-6-5) gocats.godag (module), [11](#page-14-4) gocats.ontologyparser (module), [15](#page-18-2) gocats.subdag (module), [12](#page-15-3) gocats.tools (module), [16](#page-19-1) GoGraph (class in gocats.godag), [11](#page-14-4) GoGraphNode (class in gocats.godag), [11](#page-14-4) GoParser (class in gocats.ontologyparser), [15](#page-18-2) greedily\_extend\_subgraph() (gocats.subdag.SubGraph method), [13](#page-16-2)

## I

id (gocats.subdag.SubGraphNode attribute), [14](#page-17-1) instantiate\_valid\_edges() (gocats.dag.OboGraph method), [6](#page-9-1)

## J

json\_save() (in module gocats.tools), [16](#page-19-1) jsonpickle\_load() (in module gocats.tools), [16](#page-19-1) jsonpickle\_save() (in module gocats.tools), [16](#page-19-1)

## L

leaves (gocats.dag.OboGraph attribute), [5](#page-8-2) list\_to\_file() (in module gocats.tools), [16](#page-19-1)

## N

name (gocats.subdag.SubGraphNode attribute), [14](#page-17-1) namespace (gocats.subdag.SubGraphNode attribute), [14](#page-17-1) node\_depth() (gocats.dag.OboGraph method), [6](#page-9-1) nodes\_between() (gocats.dag.OboGraph method), [7](#page-10-2) NonDirectionalRelationship (class in gocats.dag), [11](#page-14-4)

## O

OboGraph (class in gocats.dag), [5](#page-8-2) OboParser (class in gocats.ontologyparser), [15](#page-18-2) obsolete (gocats.subdag.SubGraphNode attribute), [15](#page-18-2) ordinal\_post\_node (gocats.dag.AbstractEdge attribute), [10](#page-13-2) ordinal\_prior\_node (gocats.dag.AbstractEdge attribute), [10](#page-13-2) orphans (gocats.dag.OboGraph attribute), [5](#page-8-2) other\_node (gocats.dag.AbstractEdge attribute), [10](#page-13-2)

## P

parent\_id (gocats.dag.AbstractEdge attribute), [9](#page-12-0) parent\_node (gocats.dag.AbstractEdge attribute), [9](#page-12-0) parse() (gocats.ontologyparser.GoParser method), [15](#page-18-2) parse\_gaf() (in module gocats.tools), [16](#page-19-1)

## R

recipient\_node (gocats.dag.AbstractEdge attribute), [10](#page-13-2) remove\_edge() (gocats.dag.AbstractNode method), [8](#page-11-2) remove\_edge() (gocats.dag.OboGraph method), [6](#page-9-1) remove\_node() (gocats.dag.OboGraph method), [6](#page-9-1)

remove orphan paths() (gocats.subdag.SubGraph method), [13](#page-16-2) reverse() (gocats.dag.DirectionalRelationship method), [11](#page-14-4) reverse\_node (gocats.dag.AbstractEdge attribute), [9](#page-12-0) root id mapping (gocats.subdag.SubGraph attribute), [12](#page-15-3) root node mapping (gocats.subdag.SubGraph attribute), [12](#page-15-3)

## S

SubGraph (class in gocats.subdag), [12](#page-15-3) SubGraphNode (class in gocats.subdag), [14](#page-17-1) subnode() (gocats.subdag.SubGraph method), [12](#page-15-3) super\_edges (gocats.subdag.SubGraphNode attribute), [14](#page-17-1)

## U

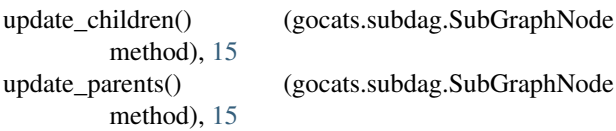

## $\vee$

valid\_edge() (gocats.dag.OboGraph method), [5](#page-8-2) valid\_node() (gocats.dag.OboGraph method), [5](#page-8-2)

## W

write\_out\_gaf() (in module gocats.tools), [16](#page-19-1)